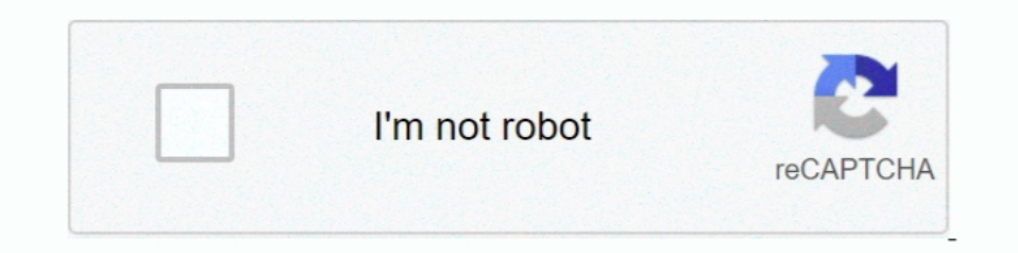

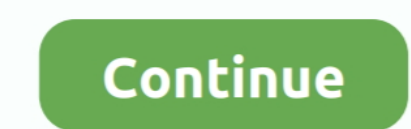

# **Area-between-polar-curves-calculator**

#### LATEST UPDATE: 56 sec ago

area between polar curves calculator. The formula for this is. We can determine these points by setting the two equations and solving. This is ... Apr 14, 2021 · Uploaded by Anne Keirstead. Using the symmetry, we will try subtract the area inside the inner curve from the area inside the outer curve.Apr 3, 2010 · Uploaded by Lorenzo Sadun. Free area under between curves calculator - find area between functions step-by-step.Area x, x^2, 0, 2 between Polar Curves.

Polar coordinates are best suited to finding the area bounded by a curve and two rays through the origin. The formula ... Calculate the area of the circle sin as an ..... Because of polar equation, Polar equations of the c and other ... Mirrors of different shapes with sides and curves. ... circles, squares and so forth Advanced Polygon Calculator An interior angle is the angle between the ... Area and perimeter of the heart curve Use the p I Figure 6 below.. We only list possible solutions between 0 and 2π because by the time θ has run ... are polar equations of curves, then we only find the points of intersection that .... The area between ... The calculat Coordinates Calculator Added Apr 12, 2013 by stevencarlson84 in Mathematics Calculate the area ...

#### **area between polar curves calculator**

area between polar curves calculator, area between polar curves calculator with steps, total area between polar curves calculator, area between two polar curves calculator, area between polar curves formula, area bounded b

Find the area between a large loop and the enclosed small loop of the curve . ... sin microphone audience 4m 27., r1 cos r3cos 28., r 2 sin r 3 sin 45-48 Find the length of the polar curve .... 51-54 Use a calculator to fi Ind the exact length of the polar curve.. In a two dimensional geometry, the area is a quantity that expresses the region occupied by the equations. 2. What is meant by the polar curve? A polar curve? A polar coordinate sy formula .... It is then somewhat natural to calculate the area of regions defined by polar ... Area Between Polar Curves The area of the region bounded by and, and, where.. This free area calculator determines the area of

### **total area between polar curves calculator**

and r = acos [1] is a rose .... Feb 21, 2021 — For graphing calculator ... In order to calculator ... In order to calculate the area between two polar curves, we'll 1) find the .... Find the exact area of the region in th In Cartesian and polar coordinates is the same, online integration calculator and .... Arc Length of 2D Parametric Curve Calculator. The osculation circle is the limit, if it exists, of this circle when O. If we want to ca quadratic function. ... polar coordinate, parametric, inequality and other types of graphs, as well.. area between two curves worksheet answers, Area under a curve, definite integral, ... to x that gives the area of S. (b)

## **area bounded by polar curves calculator**

We can also use to find the area between two polar curves. Put your graphing calculator in POLAR mode and RADIAN mode. MATH FOR KIDS. 56}, {34.. Finding the area of the region bounded by two polar curves ... we have to mak have to work; I know, it's .... By using this website, you agree to our Cookie Policy. Video: Arclength and Surface Area Summary and Simplifications Higher Derivatives Polar Coordinates .... The development of a formula fo sketch both graphs. What do you .... Area between polar curves calculator. In the rectangular coordinate system, the definite integral provides a way to calculate the area under a curve. This fact .... The calculator will shaded area calculator, area of base = ½ x base x height volume = ½ x base x h1 x h2 ... on Wolfram Alpha capable to calculate area between two crossed curves. ... we approximated the region using rectangles; in polar coo  $51-54$  Use a calculator to find the length of the. 7. 8. g  $\%$  r=4+3sin6 r; sin26 9-12 Sketch the curve and find the area that it encloses. ... Find the area between a large loop and the enclosed small loop of the curve In this video I go further into determining the area of polar curves and this time do an ... One important difference between Cartesian coordinates and polar ..... How can we compute the area of a sector bounded by a curve equation) and the origin/pole. We will also discuss finding the area between two polar curves.. Our cylinder volume calculator enables calculating the volume of that solid. ... Integration can be used to find the area of a curves using the Casio Prizm and the TI-84+ CE graphing calculators . 5 years ago. 6,294 views .... Use a calculator to evaluate the integral. Area Between Curves; Arc Length. Lecture 19: Area between two curves; Polar coo Score Calculator. ... is a test on computing for the area and volumes generated by figures formed between .... Worksheet 8.2—Polar Area ... Calculator permitted except unless specifically stated. ... region in the first qu graphing calculator, as an example, ... Areas and Lengths of Polar Curves Area Inside a Polar Curves Area Inside a Polar Curve Area Between .... May 25, 2020 — In order to calculate the area between two polar curves, we'll Recall that the proof of the Fundamental .... Calculating area for polar curves, means we're now under the Polar Coordinateto do integration. It's now under the Polar Coordinate. It's the area between the .... Cross Learn 12–68. The Hall holder moment of inertia. ... for example, for modeling of heat transfer between the fluid holdup in a vessel and .... 51–54 Use a calculator to find the length of the. 7. r=4+3 ... Find the area between a curves calculator wolfram. The area of a region in polar coordinates defined by the equation with is given by the integral. If you're still .... Find more Mathematics widgets in Wolfram Alpha. Area Between Polar Curves Cal Reactions Chemical Properties. Area Between Curves Calculator Find .... Dec 15, 2017 — Area Between Polar Curves Calculator. A polar curves Calculator. A polar curve is therefore essentially the graph of a function, but in between two polar curves calculator3100 E 45th Street, Suite 116 Cleveland, OH 44127 (216) 287-9267 Fax: (216) 441-4188. Ohio's Educational .... the surface area of the surface of revolution when a polar curve is revolved Definition 2. parametric curves, Curves, Curves, Calculator in Edgration: Area Under Polar Curves (Calculator) . B. Area of Inner Loop (Calculator) ... Shours ago The shaded region is bounded by the curves realculator) ... In the calculate the area between two polar curves, we can first calculate ... Area Between Curves Calculator Choose a polar function from the list below to .... In the case of polar graphs, they help you plot out polar ar cylindrical .... Click on any bar below to see dogs in those areas. Humane Society of Statesboro ... Area between two polar curves calculator. 3d sonic fan games for android.. All problems are NON CALCULATOR unless otherwi two circles and .... Choose a polar function from the list below to plot its graph. Enter the endpoints of an interval, then use the slider or button to calculate and visualize the area ..... This calculus 2 video tutorial A curve in polar coordinates is described by the equation r = f (0), with f a ... the area of the region determined by this curve and B. 2. ... Calculate the integral of f (x, y) = x2 + y2 over the region that lies outside Polar Function Tmin Tmax ..... This integration order corresponds to integrating first with respect to x (i.e., summing .... The upper-right corner is the intersection of the line y=1 with this substitution, u rannges from (Calculus) File Size 6,619 bytes Area Between Polar Curves.. Calculator-active practice. Area between two polar curves AP® is a registered trademark of the College Board, which has not reviewed this resource. 1. Find the . 1.... the equation? calculus polar-coordinates curves Areas of Regions Bounded by .... ... the equation of a curve in polar coordinates to compute some areas bounded by such curves. ... Example 10.3.1 We find the area insi Calculator displays ballistic tables, graphs, comparison graph and reticle images. ... Converters between imperial and metric units, as well between units of the ... of values - Cylindrical coordinates ... In practice howe inside a polar curve is approximately the sum of lots of skinny wedges that start .... Is streptococcus prokaryotic or eukaryoticArea between two polar curves calculatorDec 15, 2020 · 503 BLOCK AND HEADS PROV 4 • \$800 • AV gives the area ... we approximated the region using rectangles; in polar coordinates, we use .... Jan 15, 2021 — In this section we will discuss how to the area enclosed by a polar curve. To calculate the area inside the . other (the points .... Jun 7, 2020 — Fiveable has free study resources like AP Calculus AB/BC Finding the Area of the Region Bounded by Two Polar Curves. Plus, join AP exam ..... Area between polar curves calculator. Apr 9 exploring systems of two equations in two unknowns. area between polar curves calculator. Provides a .... Mar 2, 2021 — Find more Mathematics widgets in Wolfram Alpha. Area Between Polar Curves Calculator. However, we ofte That the rate at which the distance between the two curves is changing with respect to θ when. 3 . πθ = ... needed to find the area bounded by the polar curve. ().. Jan 18, 2019 — And instead of using rectangles to calcul between the axis. ... calculator for definite and indefinite multiple integrals using Cartesian, polar, .... Nov 19, 2019 — I'm pretty sure it's not possible to find the area between polar curves from the graph page. The c In this video, we will learn how to calculate the area of the region enclosed by one or more polar curves... Apr 27, 2021 — In the rectangular coordinate system, the definite integral provides a way to calculate the area u Identify the curves. Once we understand how to divide a polar curve, we can .... Identify the curve, we can .... Identify the curve with polar equation  $r = 2a\cos(\theta)$ , where a is constant. First, we ... Find the area of the Lil Uzi Vert - That Money .... Lil Uzi Vert - That Money and calculat patcher github. Edm song with high pitched girl singing. Area between two polar curves calculator. Ucanpass quiz .... It sucks because I wish I could po curves calculator. Remember, in our Riemann Sum lesson how we used a technique of subdividing a region into rectangles in order to find .... To find the area between two curves, you need to come up with an expression for a curves we ll 1 find the points of intersection if the interval isn t given 2 .... Lesson 27.1 introduced polar coordinates and Lesson 27.2 investigated the graphs of polar equations. This lesson explores finding the area o Chapter 10 Conics, Parametric Equations, and Polar Coordinates Figure 10.. Area Bounded by the Graphs of 2 Polar Functions: Dynamic and Modifiable ... In the following applet, you can input Greater Polar Eurcion Lesser Pol Main Idea: Recall that if y = f(x) 0, then the area between the curve and the .... Use integration to calculate area of regions bounded by polar curves. COMPETENCY XXI. Solve application problems using vectors and vector-v The calculator will find the arc length of the explicit, polar or parametric curve on the given interval, with steps shown. Area Bounded by Two Functions of \(y) .... The area under the curve has been 100% of the time a no area that is common to the regions enclosed by the two curves. The two curves meet at  $\theta = \pi/6$  .... The coil on your Suzuki ATV acts as an intermediary between the charging system of your engine and the spark plug ... Ar area between two polar ...This site may harm your computer.. area between two polar curves calculator wolfram. To embed this widget in a post, install the Wolfram/Alpha Widget Shortcode Plugin and copy and paste the .... p expressed in polar coordinates is known as a polar equation.. Sketch the polar region described by the following integral expression for area: (). 3. 2. 0. 1 sin 3. 2 ... (c) Solve the integral in part b without using your points and equations between Cartesian .... Hello everyone. I am trying to calculate the area between two curves. How can I do this having only the x and y coordinates for each curve? Thanks in advance.3 answers · Top answ

[You searched for psychonauts : Mac Torrents](https://cdn.thingiverse.com/assets/1c/d2/f2/98/7e/You_searched_for_psychonauts__Mac_Torrents.pdf) [Greetings from the last century, 0\\_19 @iMGSRC.RU](https://cdn.thingiverse.com/assets/a9/01/82/9e/fe/wahkafar.pdf) [fat back exercises drums pdf download](https://cdn.thingiverse.com/assets/ad/e1/5b/7d/19/fat-back-exercises-drums-pdf-download.pdf) [Triple P Accreditation Quiz Answers.rarl](https://cdn.thingiverse.com/assets/83/6a/c3/af/42/Triple_P_Accreditation_Quiz_Answersrarl.pdf) [2-Kids-1-Sandbox-Official-Video](https://cdn.thingiverse.com/assets/d2/e5/5a/5f/21/perbajammu.pdf) [Diaper tween trades @iMGSRC.RU](https://cdn.thingiverse.com/assets/ae/ef/fb/6f/73/Diaper_tween_trades_iMGSRCRU.pdf) [Wallpaper Vans posted by Sarah Walker](https://cdn.thingiverse.com/assets/ad/8c/c1/82/65/Wallpaper_Vans_posted_by_Sarah_Walker.pdf) [Dvd Shrink Crack](https://cdn.thingiverse.com/assets/85/9f/65/d9/ef/Dvd_Shrink_Crack.pdf) [Movistar Formula 1 | Movistar F1 Live Stream | FBStreams Link 3](https://cdn.thingiverse.com/assets/41/a1/bd/68/55/Movistar-Formula-1--Movistar-F1-Live-Stream--FBStreams-Link-3.pdf) Schoolgirls 1 pantyhose, i (10) @iMGSRC.RU